# Verbindungen und Ports

### Kommunikationsmatrix

08.08.2022

**1888**<br>Locking System Management - IC:\Program Files\Sink<br>Locking System Management - IC:\Program Files\Sink

System Management - Liven

Schließarlage:<br>Schließarlage: Technologies AG

Transpondergruppen

15ystemarupk

Schließanlage:

b.

一花

 $\begin{bmatrix} 30 \\ 60 \end{bmatrix}$ 

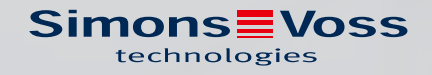

#### Inhaltsverzeichnis

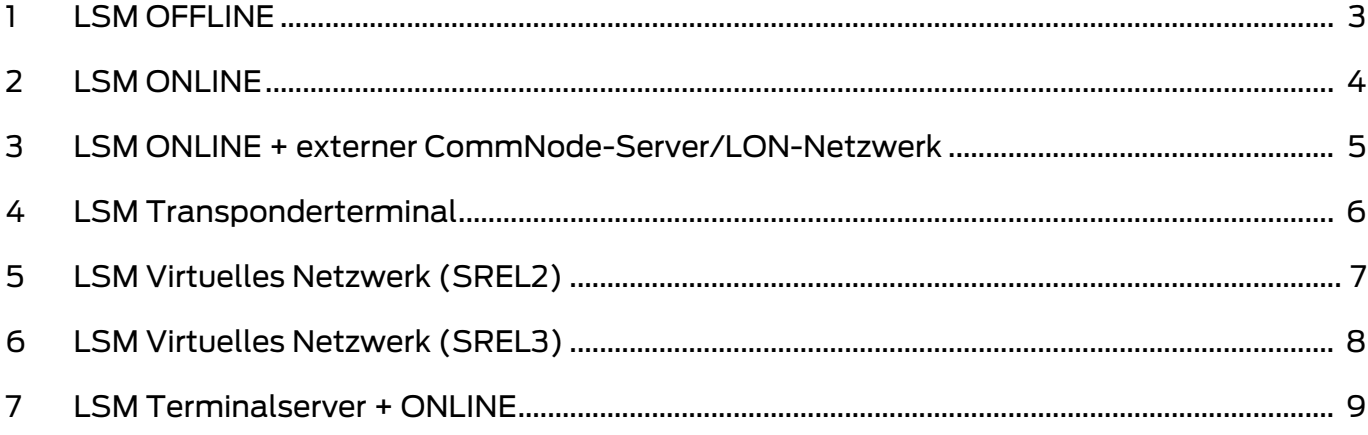

#### <span id="page-2-0"></span>1 LSM OFFLINE

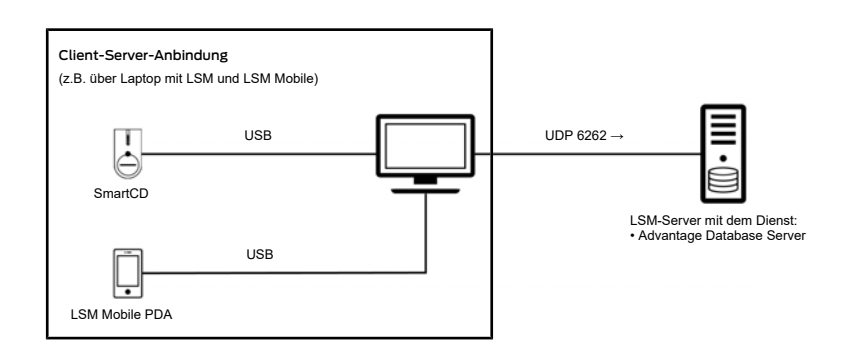

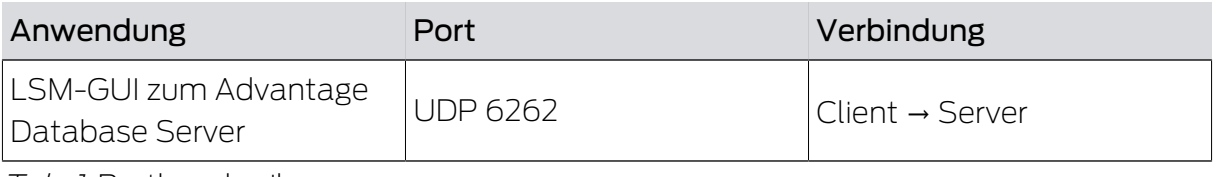

Tab. 1: Portbeschreibung

#### <span id="page-3-0"></span>2 LSM ONLINE

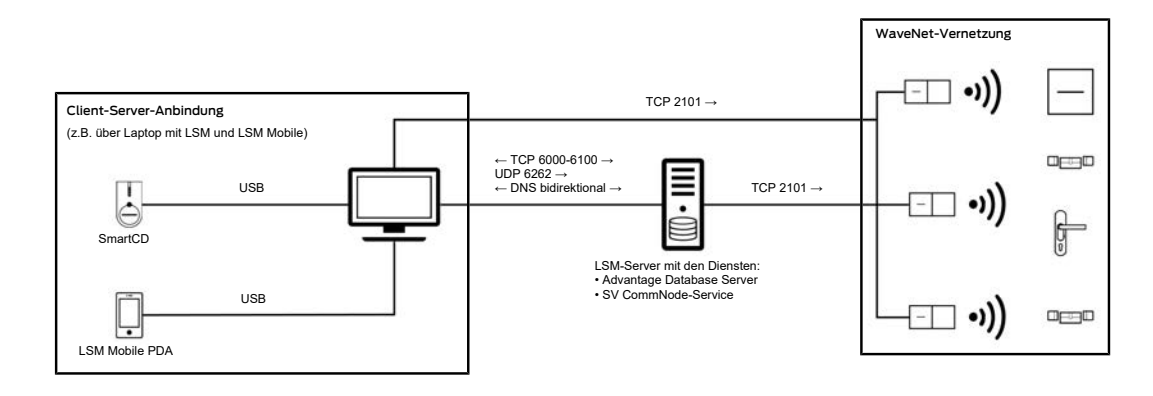

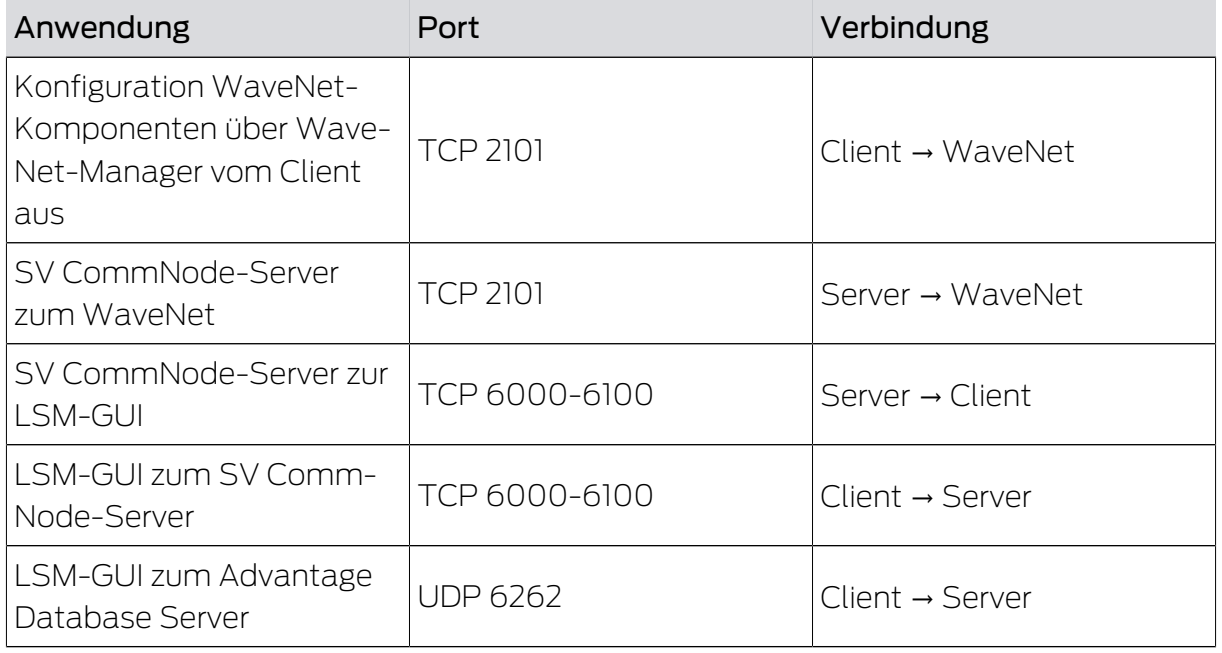

Tab. 2: Portbeschreibung

Die bidirektionale DNS-Auflösung wird für die Kommunikation zwischen LSM-GUI und SV CommNode-Server und umgekehrt bzw. zwischen SV-CommNode-Server und SV CommNode und umgekehrt benötigt.

<span id="page-4-0"></span>3 LSM ONLINE + externer CommNode-Server/LON-Netzwerk

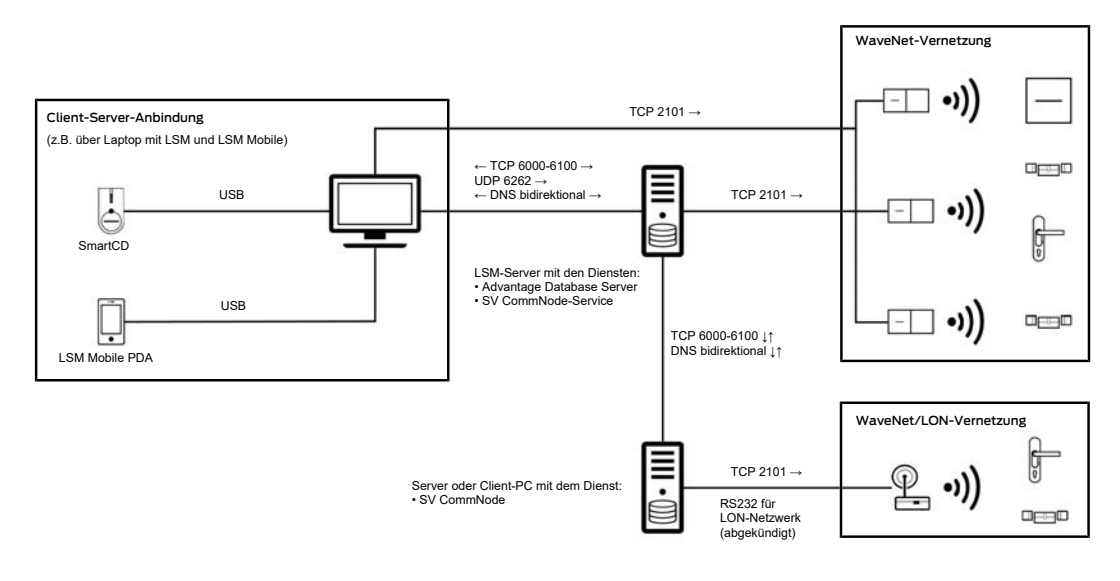

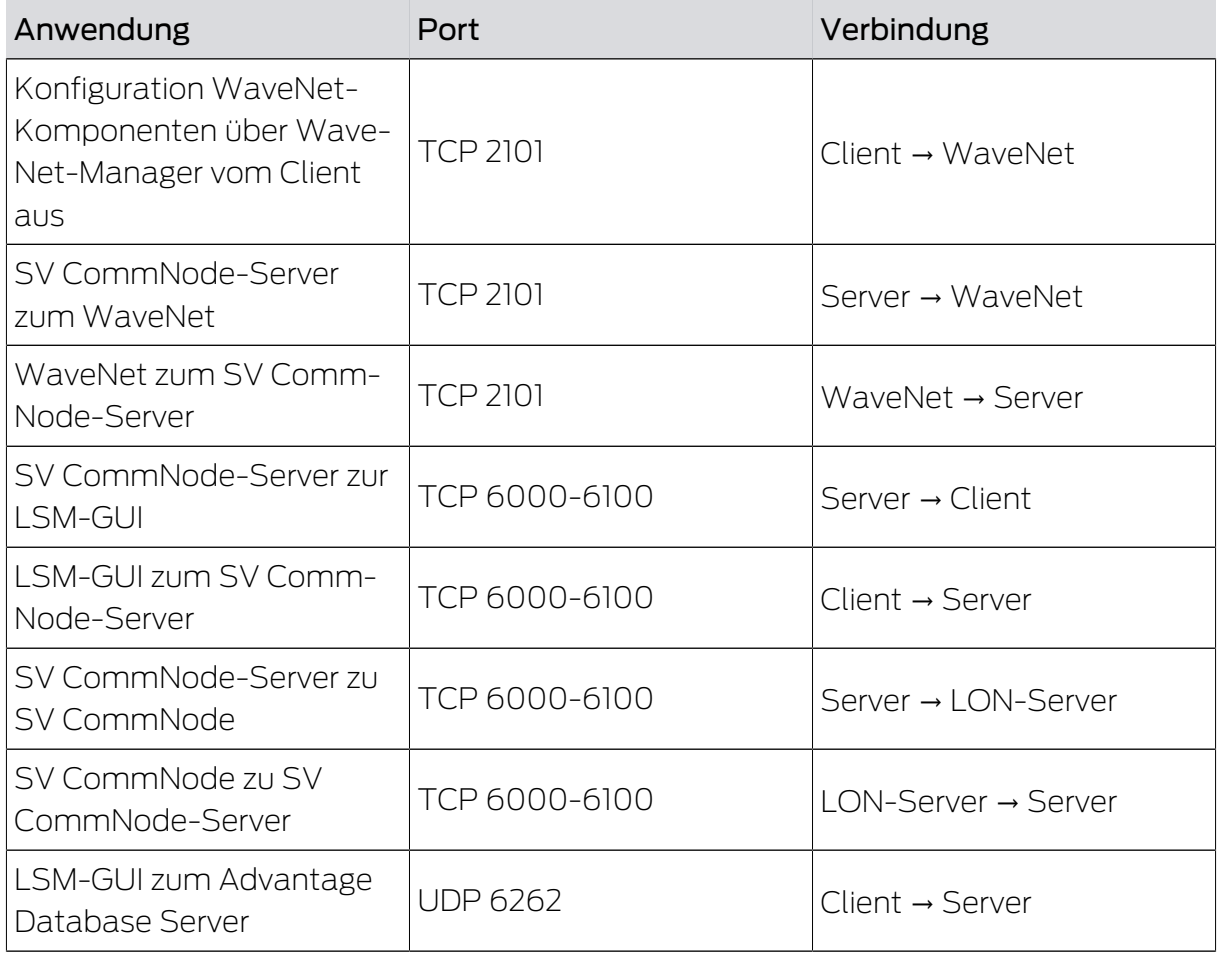

Tab. 3: Portbeschreibung

Die bidirektionale DNS-Auflösung wird für die Kommunikation zwischen LSM-GUI und SV CommNode-Server und umgekehrt bzw. zwischen SV-CommNode-Server und SV CommNode und umgekehrt benötigt.

#### <span id="page-5-0"></span>4 LSM Transponderterminal

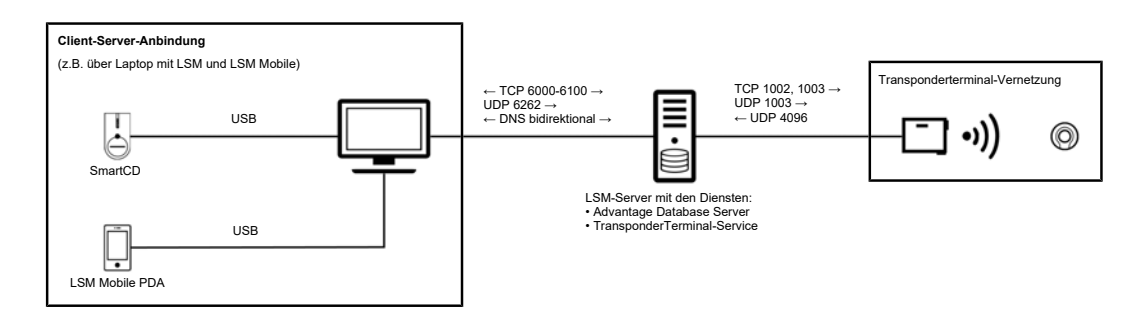

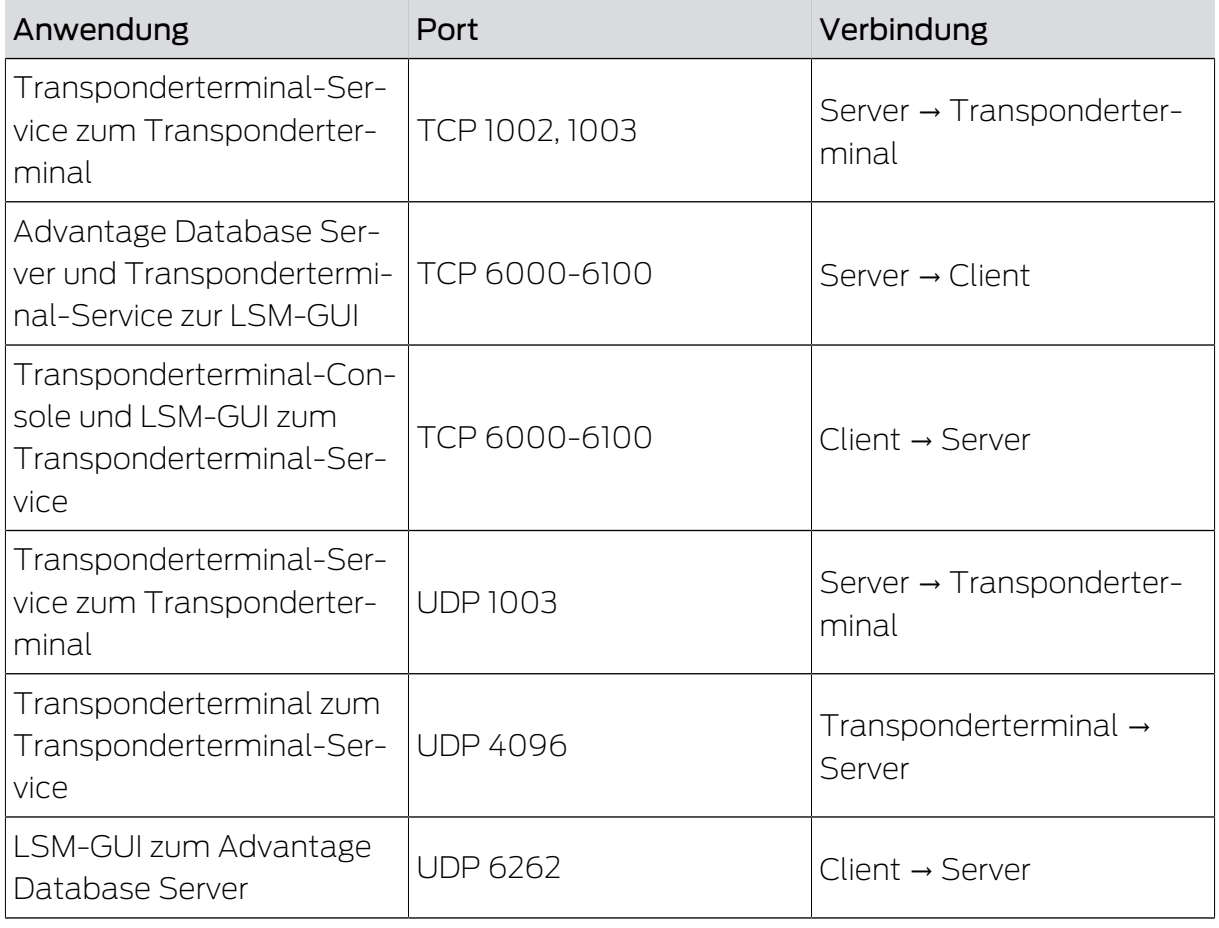

Tab. 4: Portbeschreibung

Die bidirektionale DNS-Auflösung wird für die Kommunikation zwischen LSM-GUI und SV CommNode-Server und umgekehrt benötigt.

### <span id="page-6-0"></span>5 LSM Virtuelles Netzwerk (SREL2)

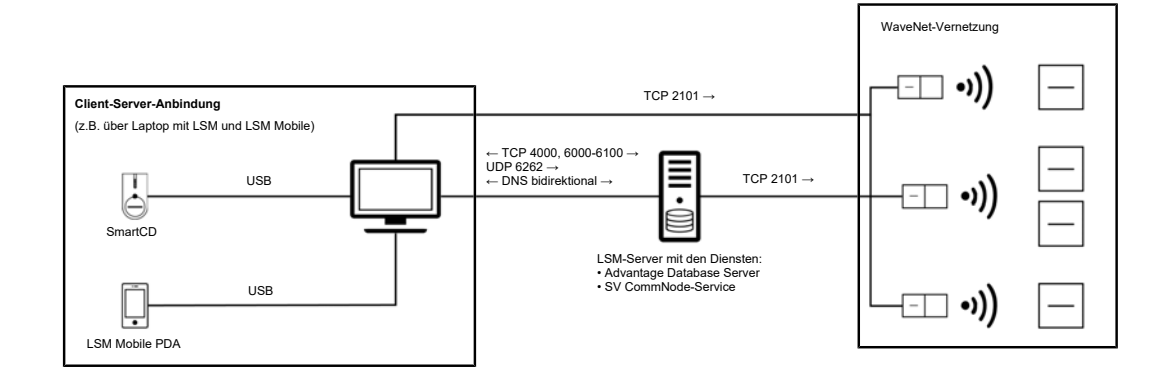

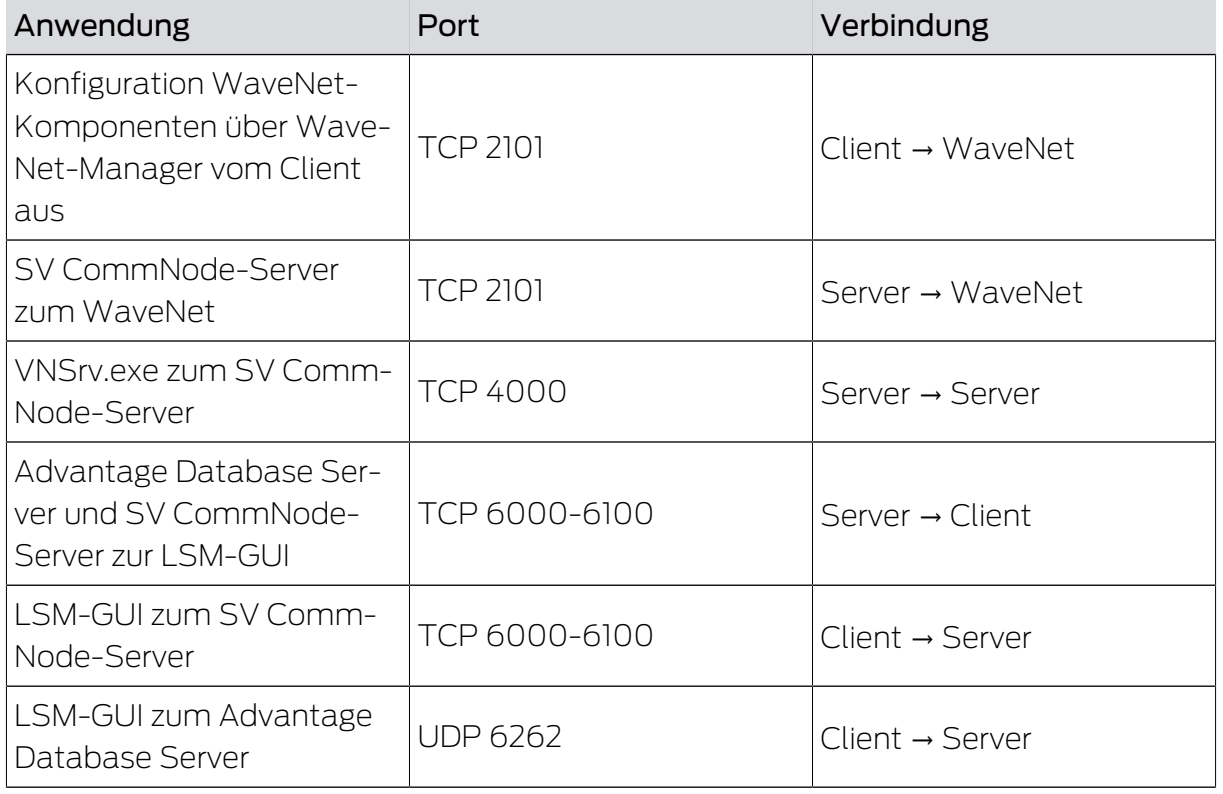

Tab. 5: Portbeschreibung

Die bidirektionale DNS-Auflösung wird für die Kommunikation zwischen LSM-GUI und SV CommNode-Server und umgekehrt benötigt.

### <span id="page-7-0"></span>6 LSM Virtuelles Netzwerk (SREL3)

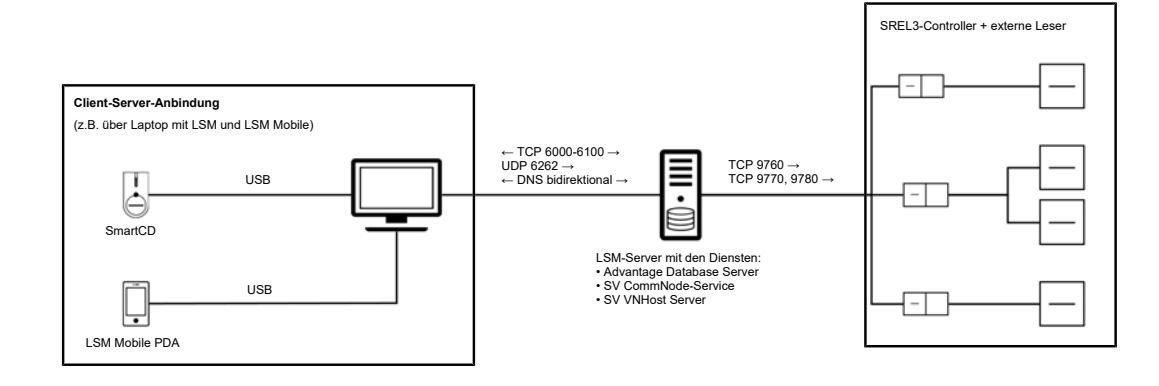

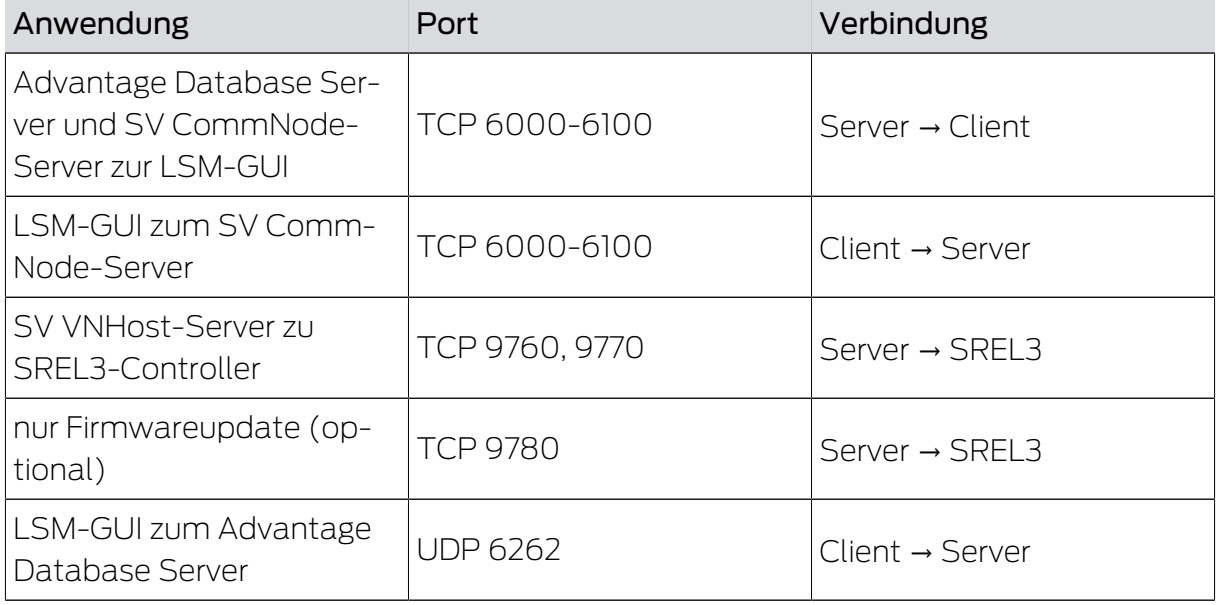

Tab. 6: Portbeschreibung

Die bidirektionale DNS-Auflösung wird für die Kommunikation zwischen LSM-GUI und SV CommNode-Server und umgekehrt benötigt.

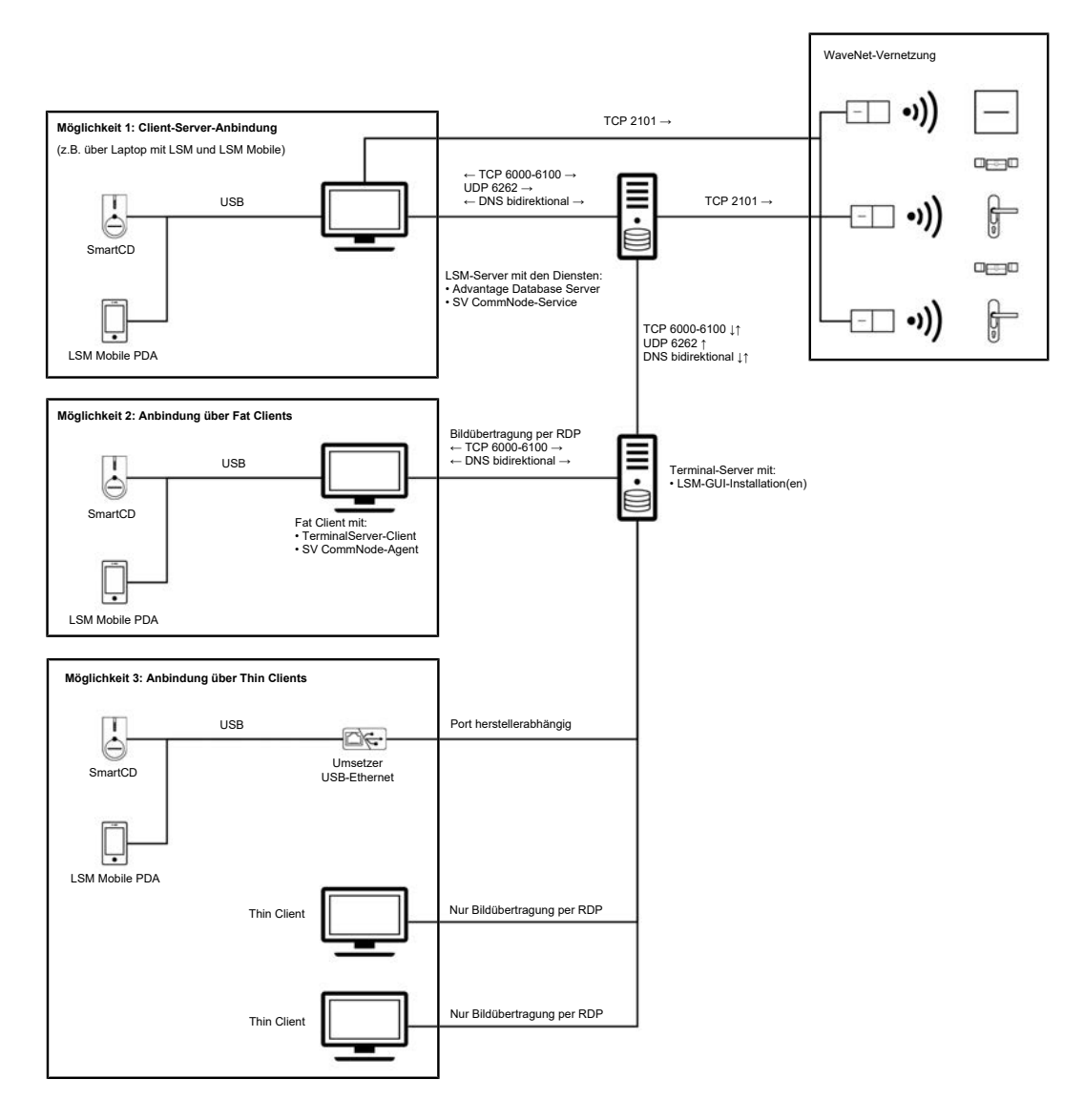

### <span id="page-8-0"></span>7 LSM Terminalserver + ONLINE

Die lokale Programmierung der SimonsVoss-Komponenten ist nur mit einem zusätzlichen Gerät (USB-Ethernet-Adapter) möglich.

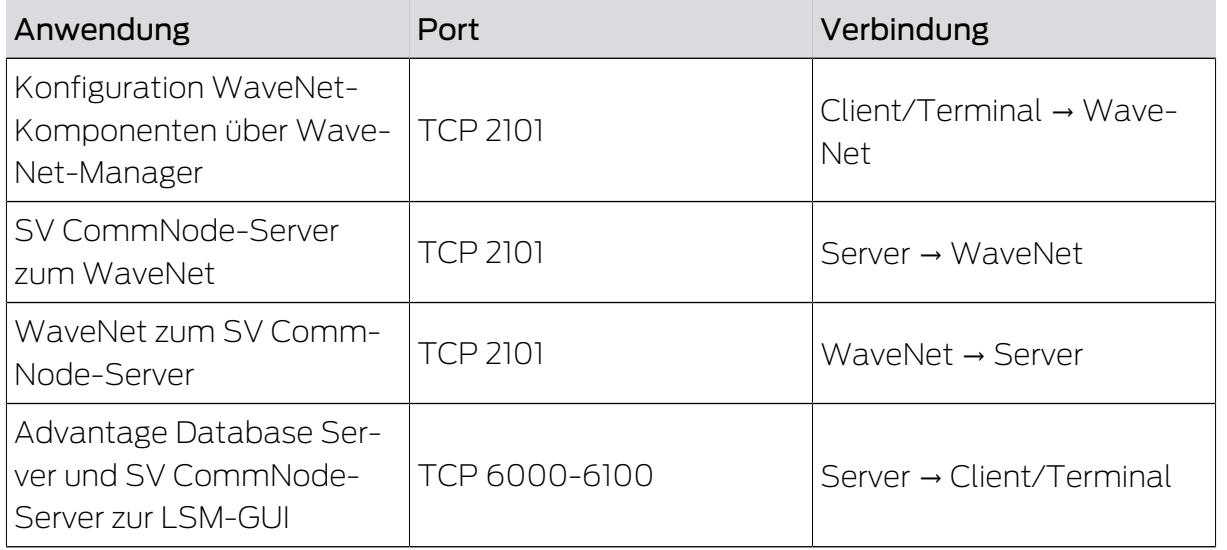

## Verbindungen und Ports (Kommunikationsmatrix)

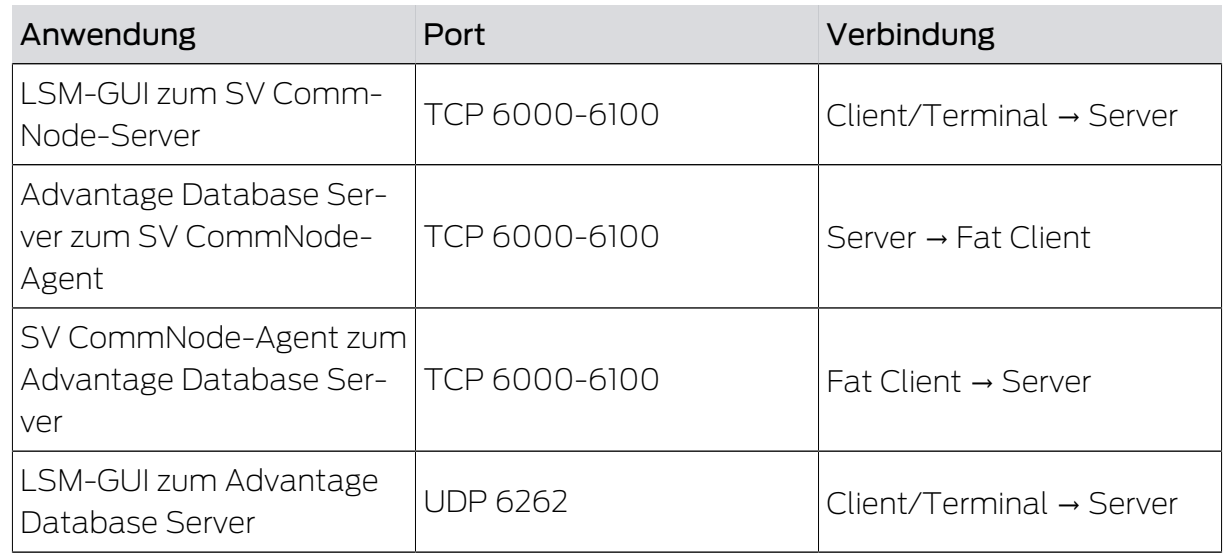

Tab. 7: Portbeschreibung

Die bidirektionale DNS-Auflösung wird für die Kommunikation zwischen LSM-GUI und SV CommNode-Server und umgekehrt bzw. zwischen LSM-GUI und SV CommNode-Agent und umgekehrt benötigt.

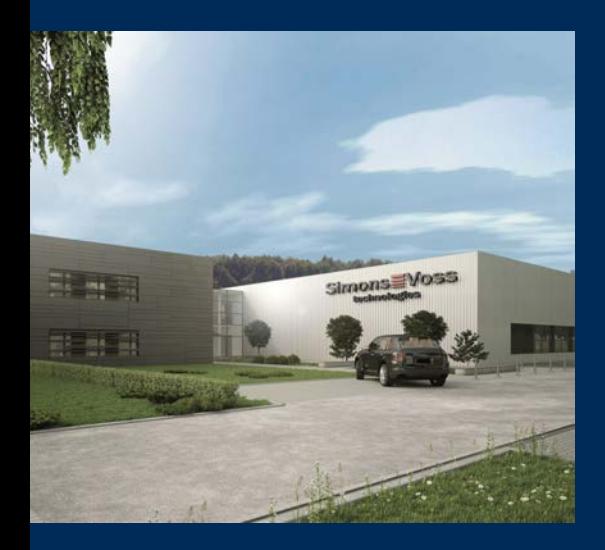

### Das ist SimonsVoss

SimonsVoss, der Pionier funkgesteuerter, kabelloser Schließtechnik, bietet Systemlösungen mit breiter Produktpalette für die Bereiche SOHO, kleine und große Unternehmen sowie öffentliche Einrichtungen. SimonsVoss-Schließsysteme verbinden intelligente Funktionalität, hohe Qualität und preisgekröntes Design Made in Germany.

Als innovativer Systemanbieter legt SimonsVoss Wert auf skalierbare Systeme, hohe Sicherheit, zuverlässige Komponenten, leistungsstarke Software und einfache Bedienung. Damit wird SimonsVoss als ein

Technologieführer bei digitalen Schließsystemen angesehen.

Mut zur Innovation, nachhaltiges Denken und Handeln sowie hohe Wertschätzung der Mitarbeiter und Partner sind Grundlage des wirtschaftlichen Erfolgs.

SimonsVoss ist ein Unternehmen der ALLEGION Group – ein global agierendes Netzwerk im Bereich Sicherheit. Allegion ist in rund 130 Ländern weltweit vertreten ([www.allegion.com\)](https://www.allegion.com).

#### Made in Germany

Für SimonsVoss ist "Made in Germany" ein ernsthaftes Bekenntnis: Alle Produkte werden ausschließlich in Deutschland entwickelt und produziert.

© 2022, SimonsVoss Technologies GmbH, Unterföhring

Alle Rechte vorbehalten. Texte, Bilder und Grafiken unterliegen dem Schutz des Urheberrechts.

Der Inhalt dieses Dokuments darf nicht kopiert, verbreitet oder verändert werden. Technische Änderungen vorbehalten.

SimonsVoss und MobileKey sind eingetragene Marken der SimonsVoss Technologies GmbH.

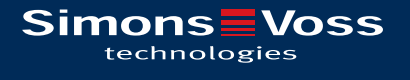

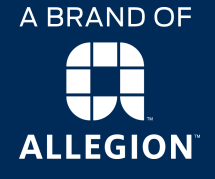

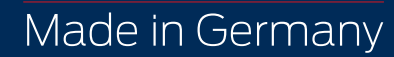